# Correzioni (1)

- **Convertire i seguenti numeri binari in formato decimale:** □ **11,01** → 3 +1/4 = 13/4 = 3.25<br>□ 101 111 → 5 + 7/9 = 47/9 = 5 □ **101,111**  $\rightarrow$  5 + 7/8 = 47/8 = 5.87 - **10,1** 2.5
- $\blacksquare$  Esprimere i seguenti valori in notazione binaria: - **4.5** 100,1 - **2.75** 10,11
- **Eseguire le seguenti somme binarie:** □ **1010,001 + 1,101 →**1011,110 - **111,11 + 0,01** 1000,00

# Correzioni (2)

- Da complemento a 2 a base 10:
	- **<sup>00011</sup> 3,**
	- ⊟ 01111→ 15,<br>□ 11100 → -4
	- **□ 11100 <del>→</del> -4,<br>□ 11010 → -6**
	- $\Box$  11010 → -6,<br> $\Box$  00000 → 0
	- □ 00000 -> 0,<br>□ 10000 -> -16 10000 <del>→</del> -16<br>ה 10 פפס
- Da base 10 a complemento a 2 su 8 bit: - 6, -6, 13, -1, 0 - 00000110, 11111010, 00001101, 11111110,00000000
- Numero piu' grande e piu' piccolo per la notazione in complemento a 2 su 4, 6, 8 bit
	- □ **Numero piu' piccolo --2<sup>n-1</sup> (n=6 → --2<sup>5</sup> = -32)</u>**
	- **Numero piu' grande 2n-1 -1** (n=6 <sup>2</sup><sup>5</sup>-1 = 31)

# Correzioni (3)

■ Da eccesso 8 a decimale: □ **1110** <del>></del> 14-8=6<br>□ 0111 -> 7 ° = 1 □ 0111 -> 7-8=-1<br>□ 1000, 0010, 0000 - **1000, 0010, 0000, 1001** 0, -6, -8, 1Da decimale a eccesso 8 □ 5 → 5+8 → 13 →1101<br>□ 5 → 5 +8 →2 → 0011 □ -5 → -5+8 →3 → 0011<br>□ **? 0 7 °** - **3, 0, 7, -8** 1011, 1000, 1111, 0000

## Correzioni (4)

- Numero piu' grande e piu' piccolo per la notazione in eccesso 8, 16, 32
	- **eccesso 8: 8=2 n-1 n=4** numero piu' piccolo: **-8**, numero piu' grande **7**
	- **eccesso 16: 16=2n-1 n=5** numero piu' piccolo: **-16** numero piu' grande **15**

# Rappresentazione dei numeri reali

## Rappresentazione dei reali in un computer

- <mark>Bisogna ra</mark>ppresentare la posizione della virgola
- **Notazione in virgola mobile (floating point)**: suddivisione in **tre campi**
- Esempio con **8 bit:** 
	- □ Partendo da sinistra: primo bit **→ segno (0 pos**., **1 neg.**)<br>□ Tre bit pe**r espenente**
	- Tre bit per **esponente**
	- Quattro bit per **mantissa**

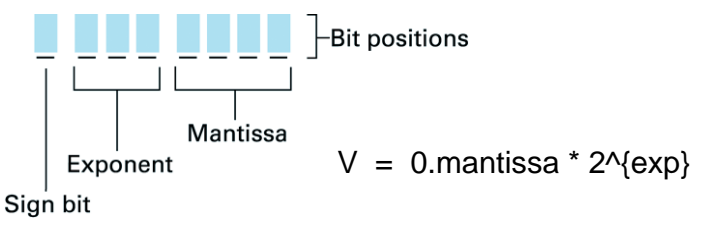

# Da floating point a decimale

- 1. **Anteporre 0**, alla **mantissa 01101011 0,1011**
- 2. Interpretare l' **esponente come un numero in eccesso su tre bit** (eccesso 4)

**1106, 6 6-4 =2**

- 3. **Spostare la virgola** della **mantissa** della quantita' ottenuta dall'**esponente** <sup>a</sup>**dx** se il numero positivo <sup>a</sup>**sx** se e' negativo**0,1011 → 10,11**
- 4. Tradurre **da binario a decimale** mettendo il segno <sup>a</sup> seconda del **bit piu' significativo** del foating point **10,11 2,75**

# Altro esempio di decodifica

### **10111100**

- Segno: 1 negativo
- Mantissa: 1100 0,1100
- Esponente: 011  $\rightarrow$  -1 in notazione in eccesso 4 virgola <sup>a</sup> sinistra di 1 posto  $\rightarrow$  0,01100 (3/8, infatti 2x2^(-2) + 2x2^(-3) )<br>Numero decimale: -3/8
- Numero decimale: **-3/8**

# Da decimale a floating point

- 1. Da decimale a binario: **0.375 (=3/8) 0.011**
- 2. La mantissa si ottiene dall'**1 piu' a sinistra** completando con zeri i quattro bit **1100**
- 3. Data la mantissa **contare di quante posizioni si devespostare la virgola** rispetto <sup>a</sup>**0,mantissa**. Il numero <sup>e</sup>' **negativo** se la virgola va a sinistra **1 bit a sinistra -1**
- 4. Codificare il numero ottenuto in eccesso <sup>4</sup> **-1 +4= 3 <sup>011</sup>**
- 5. Mettere nel bit piu' significativo il bit di segno **00111100**

# Errori di troncamento

- Codifichiamo **<sup>2</sup>** <sup>+</sup> **5/8**= 2.625 in **8 bit**
- Binario: 10,101
- Mantissa: vorremmo scrivere 10101, ma abbiamo solo 4 bit 1010, tronco il bit meno significativo
- Esponente: 110 (2)
- Risultato: **01101010**, che rappresenta 2.5 e non  $2 + 5/8$

 $\Box$  Infatti: 0,1010 → 110 (2) →10,10 → 2+ ½ = 2.5

# **Esercizi**

- Decodifica: 01001010, 01101101, 00111001
- Codifica: 2.75, 5.25
- Qual e' il piu' grande tra 01001001 e 00111101?

# Correzioni (1)

### Decodifica:

- 0 100 1010  $\rightarrow$  5/8 = 0.625 Infatti: 0 100 1010 --> positivo0,1010  $100 -> 4 - 4 = 0$ 0.10101/2+1/8= 5/8 = 0.625 --> 0.625
- Codifica: 2.75 --> 0 110 1011 Infatti:binario 10,11 1011 --> 2 posti a dx $2 - > 110$ 0 110 1011

# Correzioni (2)

### Decodifica:

- $\bullet$  0 100 1010  $\rightarrow$  5/8 = 0.625
- 0 110 1101 → 3 + 1/4 = 13/4 = 3.25<br>■ 0 011 1001 → 9/32
- 0 011 1001 $\rightarrow$  9/32

#### Codifica:

- 2.75  $\rightarrow$  0 110 1011<br>■ 5.25  $\rightarrow$  0.111 1010
- $5.25 \rightarrow 0$  111 1010

Qual <sup>e</sup>' il piu' grande tra 01001001 e 00111101?

■ Il primo e' 0.56, il secondo e' 0.40 → il piu' grande e' il<br>primo